### Ersatz des OSPD-Servers UCS 240M4 - vEPC Ī

## Inhalt

Einführung Hintergrundinformationen Abkürzungen Workflow des MoP Voraussetzungen **Statusprüfung** Sicherung Neuen OSPD-Knoten installieren UCS-Serverinstallation Red Hat-Installation Mount the Red Hat ISO Image Installieren von Red Hat Enterprise Linux Wiederherstellen der Untercloud Untercloud-Installation basierend auf Backup vorbereiten Schließen Sie die Red Hat-Registrierung ab UnterCloud-Wiederherstellung Schließen Sie die Wiederhergestellte Undercloud wieder an die Overcloud an. Überprüfen der abgeschlossenen Wiederherstellung Identitätsdienst (Keystone) überprüfen Bilder hochladen, um zukünftigen Node-Überblick zu erhalten Neustarten der Wiedergabe Zugehörige Informationen

# Einführung

In diesem Dokument werden die erforderlichen Schritte beschrieben, um einen fehlerhaften Server zu ersetzen, der den OpenStack Platform Director (OSPD) in einer Ultra-M-Konfiguration hostet.

#### Hintergrundinformationen

Ultra-M ist eine vorkonfigurierte und validierte Kernlösung für virtualisierte mobile Pakete, die die Bereitstellung von VNFs vereinfacht. OpenStack ist der Virtualized Infrastructure Manager (VIM) für Ultra-M und besteht aus den folgenden Knotentypen:

- Computing
- Object Storage Disk Computing (OSD Computing)
- Controller
- $\cdot$  OSPD

Die High-Level-Architektur von Ultra-M und die beteiligten Komponenten sind in diesem Bild dargestellt:

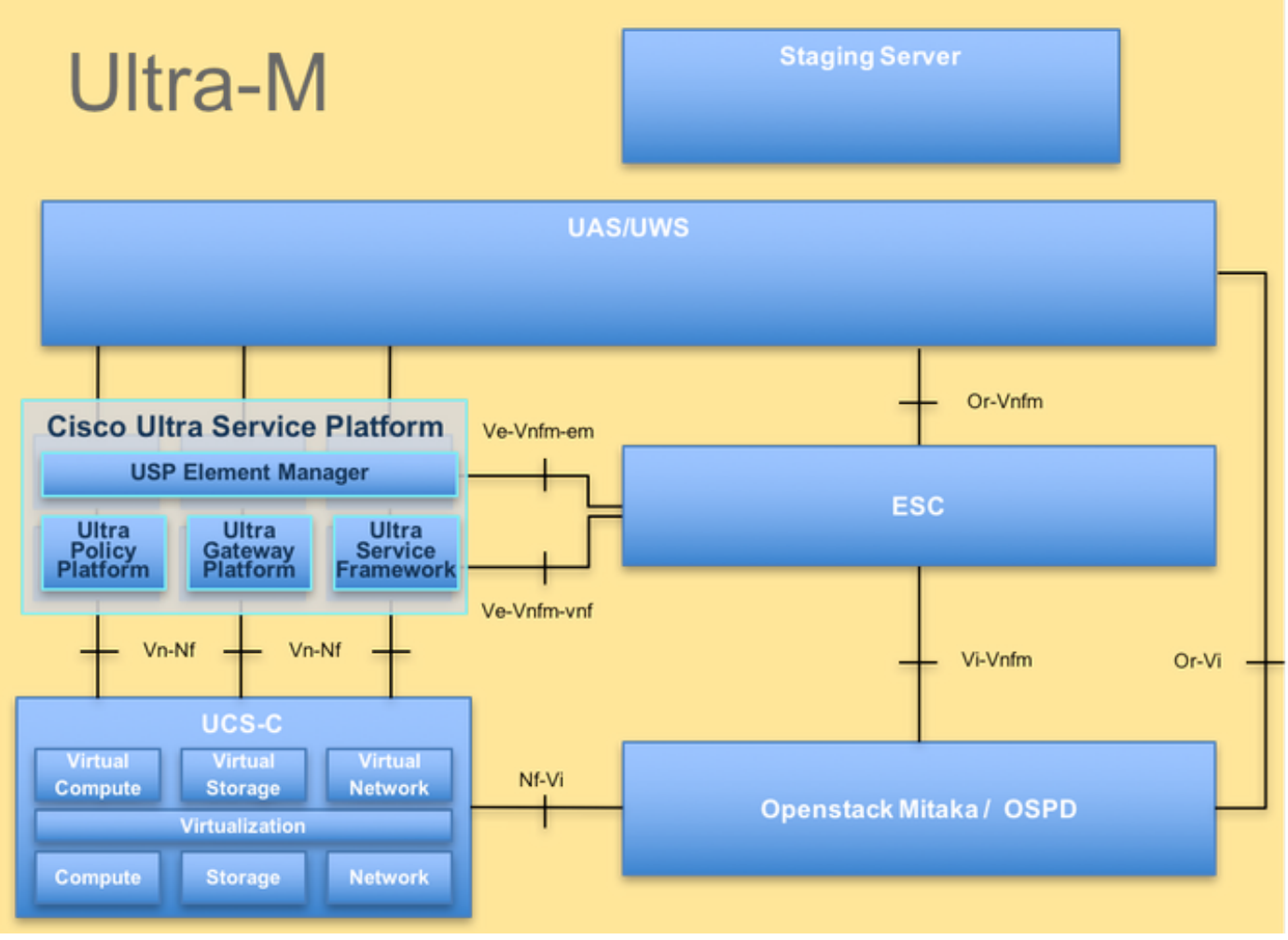

UltraM-Architektur

Dieses Dokument richtet sich an Mitarbeiter von Cisco, die mit der Cisco Ultra-M-Plattform vertraut sind. Es beschreibt die Schritte, die erforderlich sind, um auf der OpenStack-Ebene beim Austausch des OSPD-Servers ausgeführt zu werden.

Hinweis: Ultra M 5.1.x wird zur Definition der Verfahren in diesem Dokument berücksichtigt.

#### Abkürzungen

- VNF Virtuelle Netzwerkfunktion
- CF Kontrollfunktion
- SF Servicefunktion
- WSA Elastic Service Controller
- MOP Verfahrensweise
- OSD Objektspeicherdatenträger
- HDD Festplattenlaufwerk
- SSD Solid-State-Laufwerk
- VIM Virtueller
- Infrastrukturmanager
- VM **Virtuelles System**
- EM Element Manager
- USA Ultra-
- Automatisierungsservices
- UUID Universell eindeutige

IDentifier

### Workflow des MoP